# Alignment study with cosmic-ray data

A.Guo, L.Wu, L. Wang, R. Mitchell

Cgem software meeting

- Configuration of alignment algorithm for cosmic-ray data
  - ➤ 2 layers of Cgem, position of outer layer is fixed as reference
  - For each layer, 4 alignment parameters: Dx, Dy, Dz, Rz
  - Dy is also fixed because it is insensitive to cosmic-ray data
- Preliminary result shows significant improvement on residual and chisq distribution

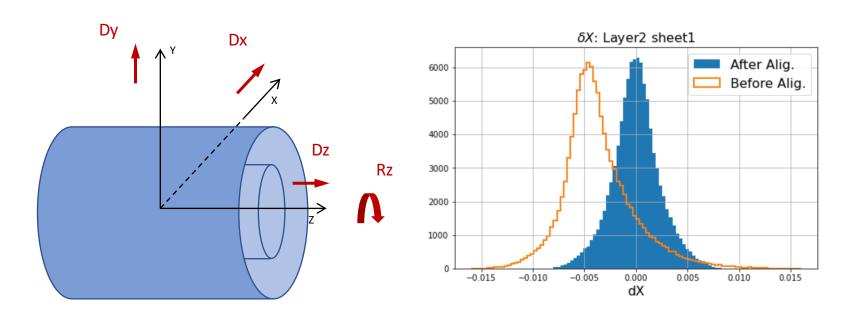

- Configuration of alignment algorithm for cosmic-ray data
  - ➤ 2 layers of Cgem, position of outer layer is fixed as reference
  - For each layer, 4 alignment parameters: Dx, Dy, Dz, Rz
  - > Dy is also fixed because it is insensitive to cosmic-ray data
- Preliminary result shows significant improvement on residual and chisq distribution. But remaining shift still exist

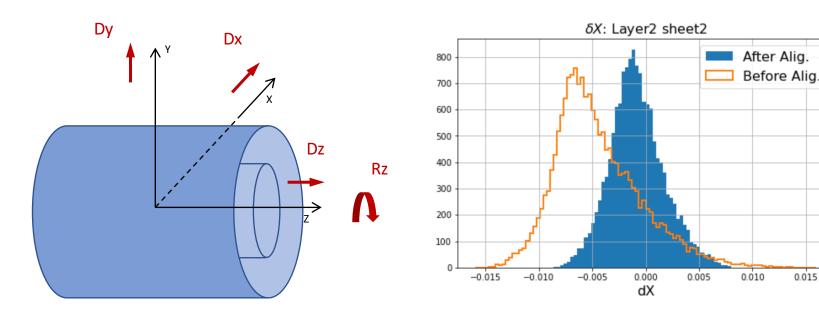

- > Configuration of alignment algorithm for co
  - ➤ 2 layers of Cgem, position of outer laye
  - For each layer, 4 alignment parameters
  - Dy is also fixed because it is insensitive
- ➤ Preliminary result shows significant improve distribution. But remaining shift still exist

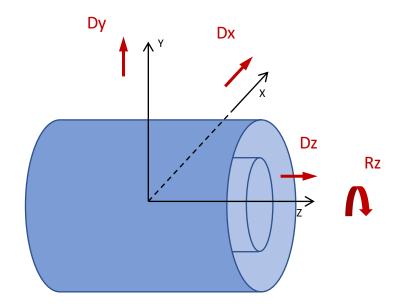

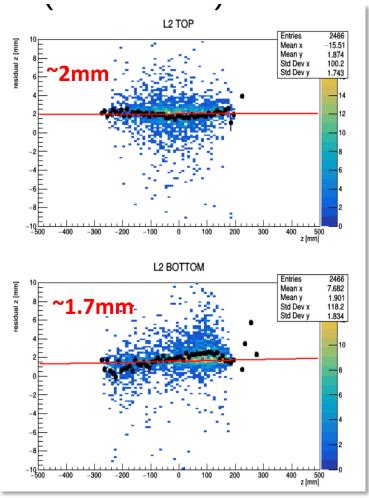

Lia also find the shifts in Z are different for different sheet on the same layer

- Configuration of alignment algorithm for cosmic-ray data
  - ➤ 2 layers of Cgem, position of outer layer is fixed as reference
  - For each layer, 4 alignment parameters: Dx, Dy, Dz, Rz
  - > Dy is also fixed because it is insensitive to cosmic-ray data

Preliminary result shows significant improvement on residual and chisq distribution. But remaining shift still exist

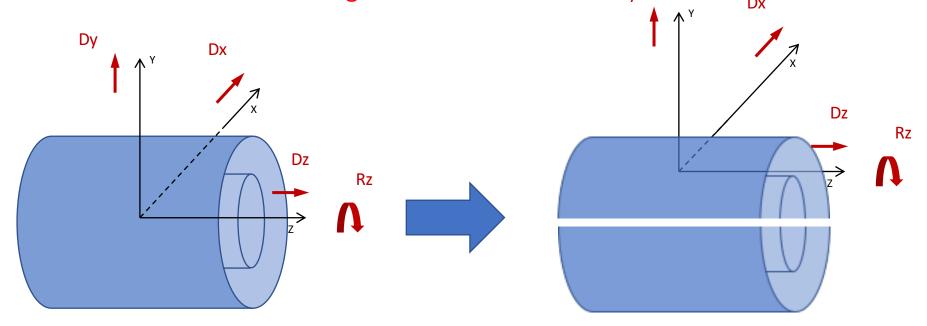

### Algorithm modification

- We need re-define the layer index
  - From geometry layer → virtual layer

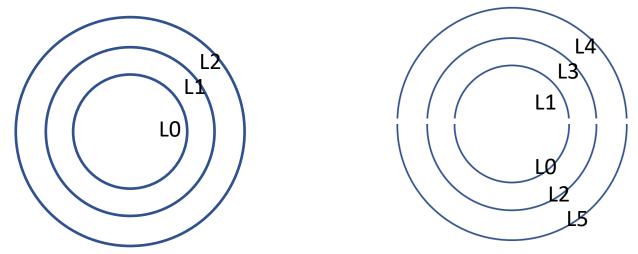

Only change the packages related to the alignment algorithm

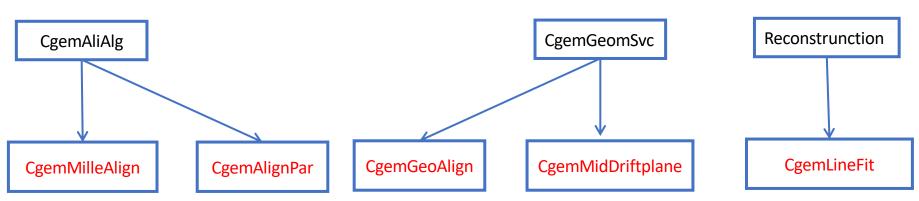

### Data set and configuration

- Run over run10 run17
  - CgemLineFit: Loop\_maxQ, 3 clusters on each sheet
  - Chisq cut: <300 (wo alignment) <100 (w alignment)</li>
  - Check the alignment parameter vs data sets
- Alignment procedure
  - Alignment parameters are obtained by iteration. The fit results from 1<sup>st</sup> round is used as the input for 2<sup>nd</sup> round fit
  - Initial parameters: Dx = 0, Dz = 0,  $\theta z = 0$
  - Iterate the procedure until parameters are converged

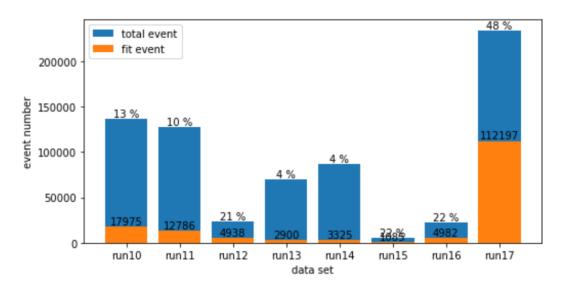

#### Alignment parameters vs run: Dx

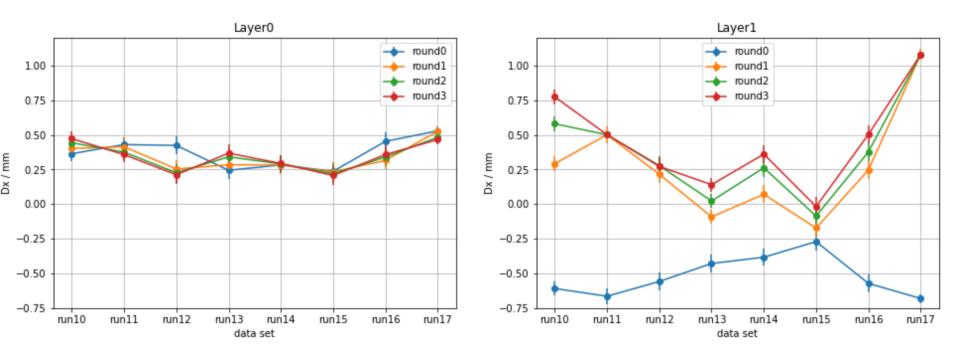

- Discrepancy of Dx between 2 layers obtained from Run 17 is significant
- Discrepancy of Dx between Run 17 and other data set is also large
- The Dxs from the data-sets except run 17 are roughly consistent

#### Alignment parameters vs run: Dz

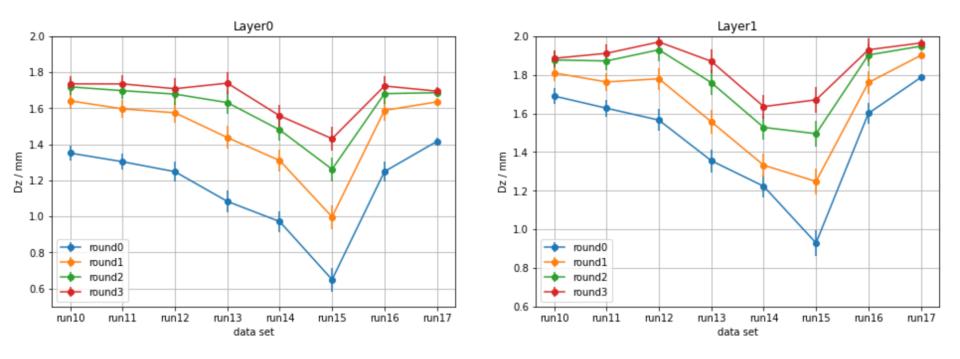

- Discrepancy of Dz between 2 layer from all data sets are clear
- Consistent with Lia's study
- The Dzs from the data-sets are roughly consistent

#### Alignment parameters vs run: Rz

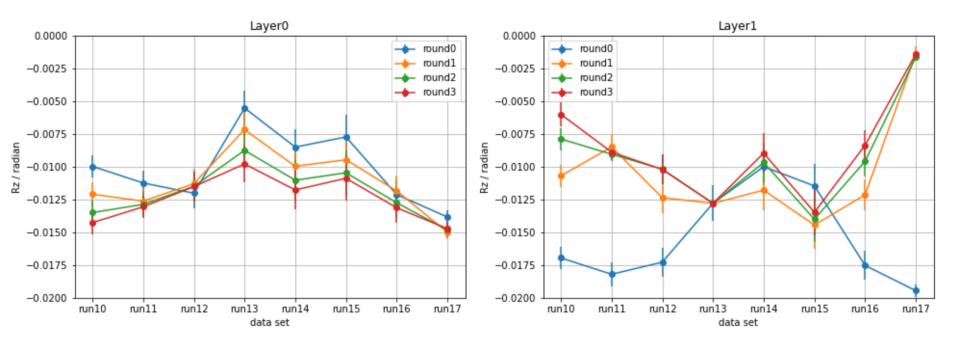

- Discrepancy of Rz between 2 layer from Run 17 is significant
- Discrepancy of Rz between Run 17 and other data set is also large
- The Rzs from the data-sets except run 17 are roughly consistent

# Residual distributions (run17)

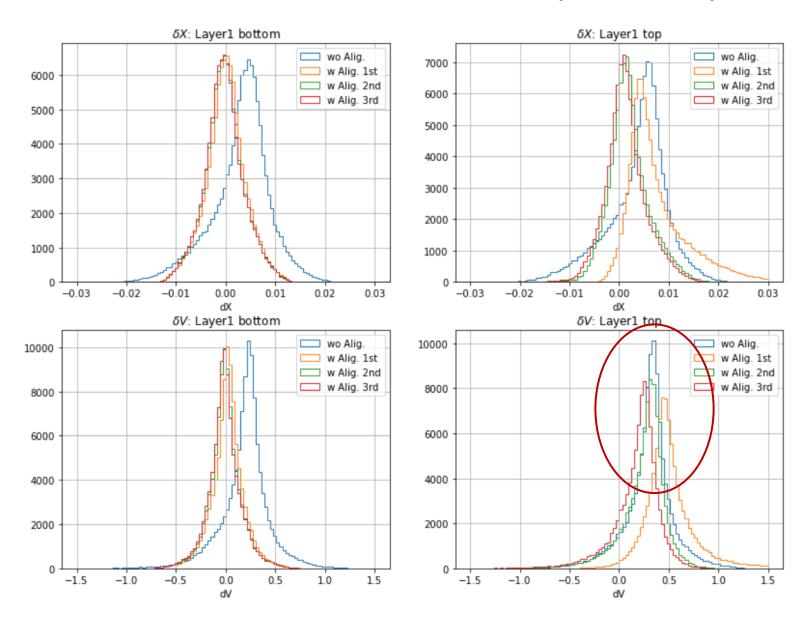

# Residual distributions (run17)

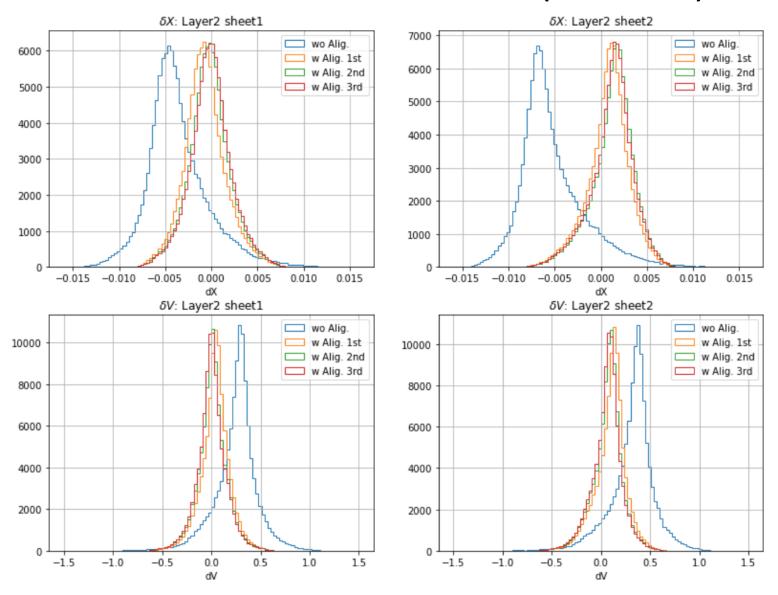

#### Residual distributions (run10)

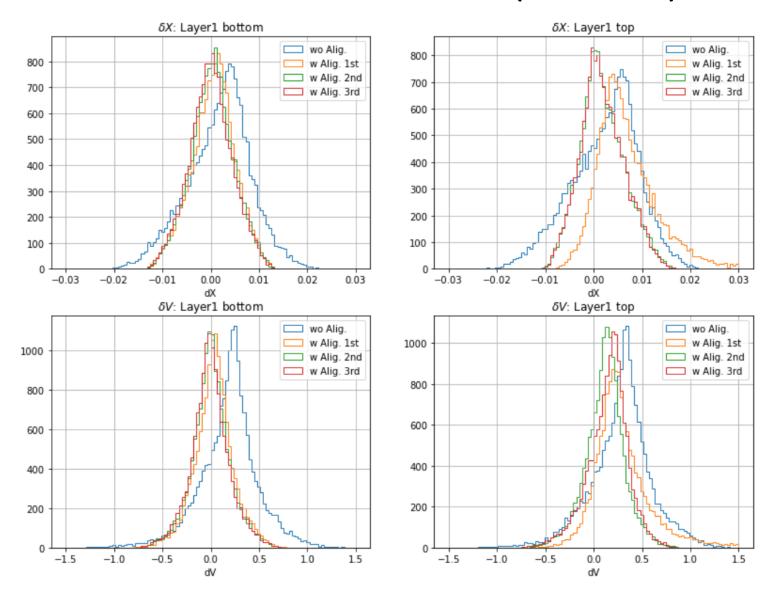

### Residual distributions (run10)

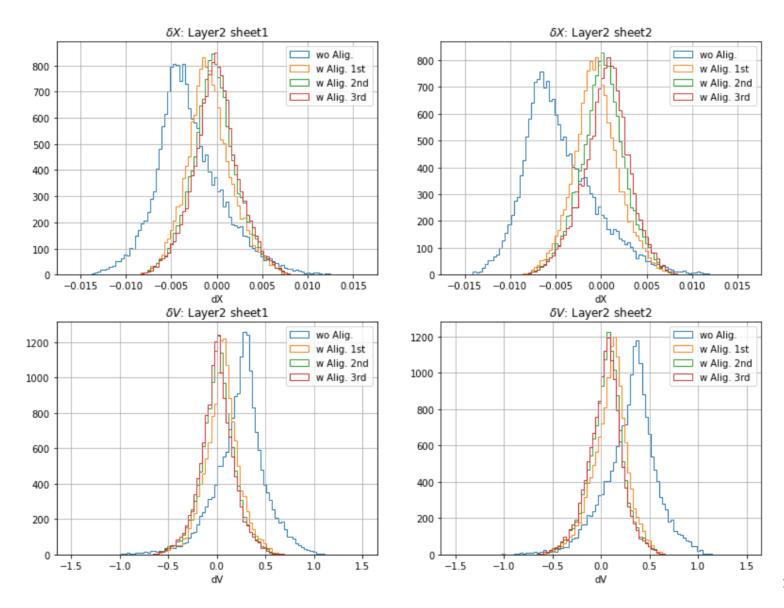

# Residual vs Z (run17)

#### Due to low statistics

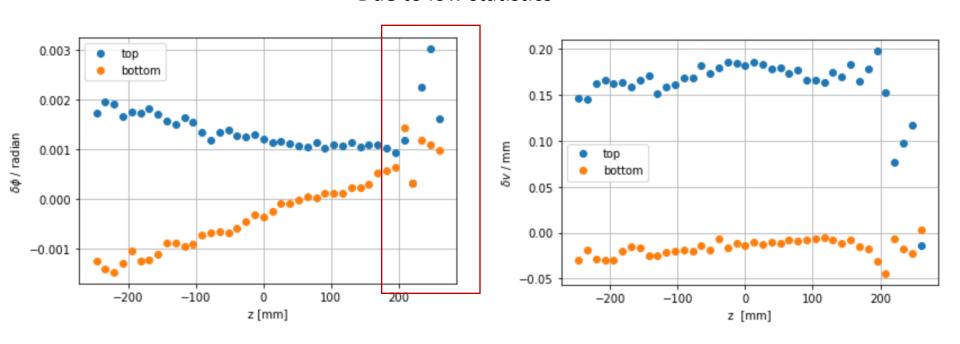

#### Summary

- More alignment parameters are introduced in the new Cgem alignment algorithm
- Clear different mis-alignment affect on 2 sheet is observed from data
- The residual distributions are investigated. In some case, a large shift to 0 is observed from run17
- Further study is necessary to understand the issue.

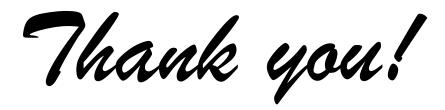